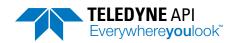

## Request a Quote

9970 Carroll Canyon Road, San Diego, CA 92131 • API-QuoteRequest@Teledyne.com • +1 858-657-9800

## This form must be downloaded and opened outside of your internet browser to successfully submit for processing

US customers should check out <u>online store</u> for model-specific spare parts.

| Contact Information |         |       |             |  |
|---------------------|---------|-------|-------------|--|
| Name                |         |       |             |  |
| Company             |         |       |             |  |
| Address             | Address |       |             |  |
|                     | City    | State | Postal Code |  |
|                     | Country |       |             |  |
| Telephone           |         |       |             |  |
| Email               |         |       |             |  |
|                     |         |       |             |  |

| Product Information         |  |
|-----------------------------|--|
| Product(s) of Interest      |  |
| Product Destination Country |  |

## **Next Steps:**

- Check that form is open in Adobe Reader, <u>not</u> in your web browser -
  - If you try to hit 'Submit' and nothing is happening, you need to save/download the form to your desktop and open it from there.
- Hit 'Submit' -

When you hit 'Submit' a pre-formulated email to API-QuoteRequest should come up. Please add any additional attachments/information (if needed) and hit send. *Please note, if you do not hit send on the email, we will not receive your request.* 

• Send Email -

Upon successful submission, you should receive an acknowledgment within 24 hours. If you do not receive this, please send a copy of the form directly to API-QuoteRequest@teledyne.com